## Oracle<sup>®</sup> Cloud

Using Oracle API Manager Cloud Service Release 16.x E65323-03

June 2016

This guide describes how Oracle API Manager Cloud Service facilitates the creation of APIs that expose the functionality of backend systems or other services. These APIs are published for use by application developers and are managed and monitored at runtime. Oracle Cloud Using Oracle API Manager Cloud Service, Release 16.x

E65323-03

Copyright © 2016, Oracle and/or its affiliates. All rights reserved.

Primary Author: Mark Kennedy

This software and related documentation are provided under a license agreement containing restrictions on use and disclosure and are protected by intellectual property laws. Except as expressly permitted in your license agreement or allowed by law, you may not use, copy, reproduce, translate, broadcast, modify, license, transmit, distribute, exhibit, perform, publish, or display any part, in any form, or by any means. Reverse engineering, disassembly, or decompilation of this software, unless required by law for interoperability, is prohibited.

The information contained herein is subject to change without notice and is not warranted to be error-free. If you find any errors, please report them to us in writing.

If this is software or related documentation that is delivered to the U.S. Government or anyone licensing it on behalf of the U.S. Government, the following notice is applicable:

U.S. GOVERNMENT END USERS: Oracle programs, including any operating system, integrated software, any programs installed on the hardware, and/or documentation, delivered to U.S. Government end users are "commercial computer software" pursuant to the applicable Federal Acquisition Regulation and agency-specific supplemental regulations. As such, use, duplication, disclosure, modification, and adaptation of the programs, including any operating system, integrated software, any programs installed on the hardware, and/or documentation, shall be subject to license terms and license restrictions applicable to the programs. No other rights are granted to the U.S. Government.

This software or hardware is developed for general use in a variety of information management applications. It is not developed or intended for use in any inherently dangerous applications, including applications that may create a risk of personal injury. If you use this software or hardware in dangerous applications, then you shall be responsible to take all appropriate fail-safe, backup, redundancy, and other measures to ensure its safe use. Oracle Corporation and its affiliates disclaim any liability for any damages caused by use of this software or hardware in dangerous applications.

Oracle and Java are registered trademarks of Oracle and/or its affiliates. Other names may be trademarks of their respective owners.

Intel and Intel Xeon are trademarks or registered trademarks of Intel Corporation. All SPARC trademarks are used under license and are trademarks or registered trademarks of SPARC International, Inc. AMD, Opteron, the AMD logo, and the AMD Opteron logo are trademarks or registered trademarks of Advanced Micro Devices. UNIX is a registered trademark of The Open Group.

This software or hardware and documentation may provide access to or information about content, products, and services from third parties. Oracle Corporation and its affiliates are not responsible for and expressly disclaim all warranties of any kind with respect to third-party content, products, and services unless otherwise set forth in an applicable agreement between you and Oracle. Oracle Corporation and its affiliates will not be responsible for any loss, costs, or damages incurred due to your access to or use of third-party content, products, or services, except as set forth in an applicable agreement between you and Oracle.

This documentation is in preproduction status and is intended for demonstration and preliminary use only. It may not be specific to the hardware on which you are using the software. Oracle Corporation and its affiliates are not responsible for and expressly disclaim all warranties of any kind with respect to this documentation and will not be responsible for any loss, costs, or damages incurred due to the use of this documentation.

The information contained in this document is for informational sharing purposes only and should be considered in your capacity as a customer advisory board member or pursuant to your beta trial agreement only. It is not a commitment to deliver any material, code, or functionality, and should not be relied upon in making purchasing decisions. The development, release, and timing of any features or functionality described in this document remains at the sole discretion of Oracle.

This document in any form, software or printed matter, contains proprietary information that is the exclusive property of Oracle. Your access to and use of this confidential material is subject to the terms and conditions of your Oracle Master Agreement, Oracle License and Services Agreement, Oracle PartnerNetwork Agreement, Oracle distribution agreement, or other license agreement which has been executed by you and Oracle and with which you agree to comply. This document and information contained herein may not be disclosed, copied, reproduced, or distributed to anyone outside Oracle without prior written consent of Oracle. This document is not part of your license agreement nor can it be incorporated into any contractual agreement with Oracle or its subsidiaries or affiliates.

# Contents

| Pr | reface                                                     | . v |
|----|------------------------------------------------------------|-----|
|    | Audience                                                   |     |
|    | Related Resources                                          | . v |
|    | Conventions                                                | V   |
| 1  | Getting Started with Oracle API Manager Cloud Service      |     |
|    | About Oracle API Manager Cloud Service                     | 1-1 |
|    | Differences Between the Cloud and On-Premises Environments | 1-1 |
|    | Provisioning Oracle API Manager Cloud Service              | 1-2 |
| 2  | Postprovisioning Configuration Tasks                       |     |
|    | Accessing the Oracle API Manager Developer Portal          | 2-1 |

## Preface

*Using Oracle API Manager Cloud Service* describes how to use Oracle API Manager Cloud Service to manage your APIs in the cloud.

#### **Topics:**

- Audience
- Related Resources
- Conventions

## Audience

*Using Oracle API Manager Cloud Service* is intended for users who want to use Oracle API Manager to manage APIs in the cloud.

### **Related Resources**

For more information, see these Oracle resources:

Oracle Public Cloud

http://cloud.oracle.com

- Getting Started with Oracle Cloud
- Using Oracle SOA Cloud Service

## **Conventions**

The following text conventions are used in this document:

| Convention | Meaning                                                                                                    |
|------------|----------------------------------------------------------------------------------------------------|
| boldface   | Boldface type indicates graphical user interface elements associated with an action, or terms defined in text or the glossary.            |
| italic     | Italic type indicates book titles, emphasis, or placeholder variables for which you supply particular values.                             |
| monospace  | Monospace type indicates commands within a paragraph, URLs, code<br>in examples, text that appears on the screen, or text that you enter. |

1

## Getting Started with Oracle API Manager Cloud Service

Review the following topics for a high-level overview of Oracle API Manager Cloud Service concepts and provisioning requirements.

#### Topics

- About Oracle API Manager Cloud Service
- Differences Between the Cloud and On-Premises Environments
- Provisioning Oracle API Manager Cloud Service

#### About Oracle API Manager Cloud Service

Applications increasingly use application programming interfaces (APIs). These APIs can be developed by internal or external entities to access enterprise systems of record. The number of APIs available increases daily. Their usage is multiplied by a growing population of mobile devices and computing platforms (web, tablets, smartphones, TVs, cars, and other household devices — the Internet of Things). As the number of APIs an organization produces and uses increases, the management and visibility of these APIs becomes increasingly important. Oracle API Manager Cloud Service facilitates the creation of APIs that expose functionality of backend systems or other services. These APIs are published for use by application developers and are managed and monitored at runtime.

To learn more about Oracle API Manager, see Using Oracle API Manager.

#### **Differences Between the Cloud and On-Premises Environments**

Some features of Oracle API Manager behave differently in the cloud than in an onpremises environment.

| Oracle API Manager Cloud Service                                                                                                    | Oracle API Manager On Premises                                                                                                    |
|----------------------------------------------------------------------------------------------------|----------------------------------------------------------------------------------------------------|
| You run the Oracle SOA Cloud Service<br>provisioning wizard and select Oracle API<br>Manager, which automatically installs all<br>software (including Oracle Service Bus),<br>configures the necessary schemas in the<br>Oracle database, and configures the Oracle<br>WebLogic Server domain. | You must manually install Oracle API<br>Manager, Oracle Service Bus, and an Oracle<br>database on your own hardware and<br>configure the necessary database schemas<br>and Oracle WebLogic Server domain. |
| See Provisioning Oracle API Manager Cloud<br>Service for information about the Oracle SOA<br>Cloud Service provisioning wizard, including<br>prerequisites for running the wizard.                                                                                                    |                                                                                                    |

For a complete list of differences between Oracle SOA in the cloud and on-premises environments, see Differences Between the Cloud and On-Premises Environments of *Using Oracle SOA Cloud Service*.

### **Provisioning Oracle API Manager Cloud Service**

You can subscribe to Oracle API Manager Cloud Service when you run the Oracle SOA Cloud Service provisioning wizard.

The Domain Type page of this provisioning wizard provides an option for selecting Oracle API Manager Cloud Service.

#### **Preprovisioning and Provisioning Tasks**

| Task                                                                                                    | Procedure                                                                                                    |  |
|----------------------------------------------------------------------------------------------------|----------------------------------------------------------------------------------------------------|--|
| <ul> <li>Before you begin running the Oracle SOA<br/>Cloud Service provisioning wizard, you must<br/>satisfy the following prerequisites:</li> <li>Subscribe to Oracle Database Cloud<br/>Service</li> <li>Subscribe to Oracle Storage Cloud<br/>Service</li> <li>Obtain a secure shell (SSH) public/<br/>private key pair</li> <li>When you run the Oracle SOA Cloud Service<br/>provisioning wizard, you are prompted to<br/>enter details about these services and<br/>components.</li> </ul> | Before You Begin with Oracle SOA Cloud<br>Service of <i>Using Oracle SOA Cloud Service</i> .<br>and<br>Prerequisites to Provisioning Oracle SOA<br>Cloud Service of <i>Using Oracle SOA Cloud</i><br><i>Service</i> . |  |
| Understand how the Oracle SOA Cloud Service provisioning wizard works.                                                                                                    | Subscribing to Oracle SOA Cloud Service of <i>Using Oracle SOA Cloud Service</i> .                                                                                                    |  |
| Understand how you access the Oracle SOA<br>Cloud Service Console to run the<br>provisioning wizard.                                                                                                    | Accessing Oracle SOA Cloud Service Console of Using Oracle SOA Cloud Service.                                                                                                    |  |
| Run the provisioning wizard and select<br>Oracle API Manager.                                                                                                    | Using the Provisioning Wizard of Using Oracle SOA Cloud Service.                                                                                                    |  |

#### **User and Administrator Tasks**

| Task                                                                                                    | Procedure                                                                    |
|----------------------------------------------------------------------------------------------------|------------------------------------------------------------------------------|
| Create the users and groups.                                                                                                    | Managing Users in Oracle API Manager of Using Oracle API Manager.            |
| Build the Oracle Service Bus proxy service for<br>the API (you must have the Developer role).                                              | Creating Proxy Services to Be Published as APIs of Using Oracle API Manager. |
| Curate WSDL-based SOAP and REST proxy<br>services as APIs using the Oracle Service Bus<br>Console (you must have the API Curator<br>role). | Curating APIs Using Oracle Service Bus of Using Oracle API Manager.          |

| Task                                                                                                    | Procedure                                                        |
|----------------------------------------------------------------------------------------------------|------------------------------------------------------------------|
| Discover and subscribe to APIs. After APIs<br>have been published to the Oracle API<br>Manager Portal, you use the portal to find<br>and subscribe to APIs for use in their<br>applications (you must have the API<br>Consumer role). | Using the Oracle API Manager Portal of Using Oracle API Manager. |
| Administer Oracle API Manager.                                                                                                    | Administering Oracle API Manager of Using Oracle API Manager.    |

2

# **Postprovisioning Configuration Tasks**

You must perform the following configuration task after provisioning Oracle API Manager Cloud Service.

#### Topic

• Accessing the Oracle API Manager Developer Portal

## Accessing the Oracle API Manager Developer Portal

To access the Oracle API Manager Developer Portal, you need the IP address of the load balancer being used.

To obtain the load balancer IP address:

- 1. Log in to the Oracle SOA Cloud Service Console.
- 2. Click the provisioned API Manager Cloud Service instance.
- **3.** From the menu at the right, select **Open Load Balancer Console** or any of the other console options.

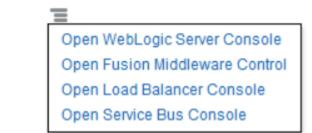

- **4.** Copy the IP address from the Load Balancer Console URL or any of the other console options.
- 5. Include this IP address in the URL of the Oracle API Manager Developer Portal:

https://Load\_Balancer\_IP\_Address:7002/apimanager